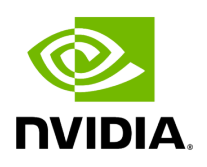

# **Getting Started with Holoscan**

#### **Table of contents**

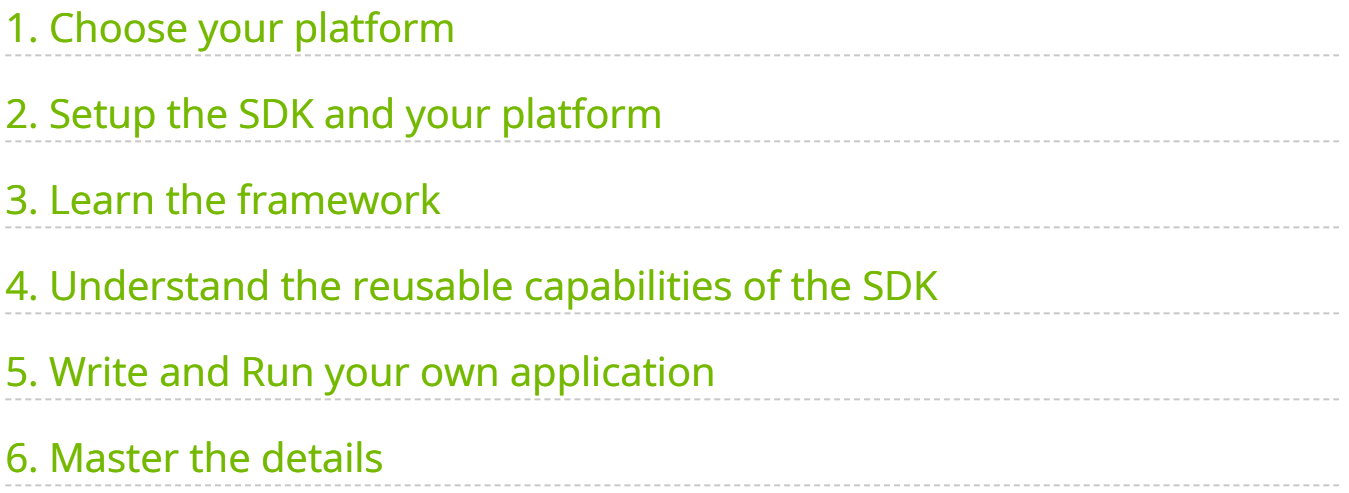

As described in the [Overview](https://docs.nvidia.com/overview.html), the SDK provides many components and capabilities. The goal of this section is to provide a recommended path to getting started with the SDK.

# <span id="page-2-0"></span>**1. Choose your platform**

The Holoscan SDK is optimized and compatible with multiple hardware platforms, including NVIDIA Developer Kits (aarch64) and x86\_64 workstations. Learn more on the [developer page](https://developer.nvidia.com/holoscan-sdk) to help you decide what hardware you should target.

## <span id="page-2-1"></span>**2. Setup the SDK and your platform**

Start with [installing the SDK](https://docs.nvidia.com/sdk_installation.html). If you have a need for it, you can go through additional [recommended setups](https://docs.nvidia.com/additional_setup.html) to achieve peak performance, or [setup additional sensors](https://docs.nvidia.com/third_party_hw_setup.html) from NVIDIA's partners.

### <span id="page-2-2"></span>**3. Learn the framework**

- 1. Start with the [Core Concepts](https://docs.nvidia.com/holoscan_core.html) to understand the technical terms used in this guide, and the overall behavior of the framework.
- 2. Learn how to use the SDK in one of two ways (or both) based on your preference:
	- 1. Going through the [Holoscan by Example](https://docs.nvidia.com/holoscan_by_example.html) tutorial which will build your knowledge step-by-step by going over concrete minimal examples in the SDK. You can refer to each example source code and run instructions to inspect them and run them as you go.
	- 2. Going through the condensed documentations that should cover all capabilities of the SDK using minimal mock code snippets, including [creating](https://docs.nvidia.com/holoscan_create_app.html) [an application,](https://docs.nvidia.com/holoscan_create_app.html) [creating a distributed application](https://docs.nvidia.com/holoscan_create_distributed_app.html), and [creating operators.](https://docs.nvidia.com/holoscan_create_operator.html)

### <span id="page-2-3"></span>**4. Understand the reusable capabilities of the SDK**

The Holoscan SDK does not only provide a framework to build and run applications, but also a set of reusable operators to facilitate implementing applications for streaming, AI, and other general domains.

The list of existing operators is available [here](https://docs.nvidia.com/holoscan_operators_extensions.html), which points to the C++ or Python API documentation for more details. Specific documentation is available for the [visualization](https://docs.nvidia.com/visualization.html) (codename: HoloViz) and [inference](https://docs.nvidia.com/inference.html) (codename: HoloInfer) operators.

Additionally, [HoloHub](https://nvidia-holoscan.github.io/holohub) is a central repository for users and developers to share reusable operators and sample applications with the Holoscan community, extending the capabilities of the SDK:

- Just like the SDK operators, the HoloHub operators can be used in your own Holoscan applications.
- The HoloHub sample applications can be used as reference implementations to complete the examples available in the SDK.

Take a glance at HoloHub to find components you might want to leverage in your application, improve upon existing work, or contribute your own additions to the Holoscan platform.

### <span id="page-3-0"></span>**5. Write and Run your own application**

The steps above cover what is required to write your own application and run it. For facilitating packaging and distributing, the Holoscan SDK includes utilities to [package and](https://docs.nvidia.com/holoscan_packager.html) [run your Holoscan application](https://docs.nvidia.com/holoscan_packager.html) in a OCI-compliant container image.

#### <span id="page-3-1"></span>**6. Master the details**

- Expand your understanding of the framework with details on the [logging utility](https://docs.nvidia.com/holoscan_logging.html) or the [data flow tracking](https://docs.nvidia.com/flow_tracking.html) benchmarking tool and [job statistics](https://docs.nvidia.com/gxf_job_statistics.html) measurements.
- Learn more details on the configurable components that control the execution of your application, like [Schedulers], [Conditions], and [Resources]. (Advanced) These components are part on the GXF execution backend, hence the **Graph Execution Framework** section at the bottom of this guide if deep understanding of the application execution is needed.

© Copyright 2022-2024, NVIDIA.. PDF Generated on 06/06/2024